#### DENSE NEURAL NETWORK CLASSIFIERS

IN5400 / IN9400 — Machine Learning for Image Analysis

Ole-Johan Skrede

30.01.2019

University of Oslo

## **OUTLINE**

- · Introduction and motivation
- · Representation and architecture of a neural network
- · Forward propagation
- · Cross entropy loss
- · Optimization
- · Backward propagation
- · Vectorisation

#### **ABOUT TODAY**

- · We are going through a lot today
- · This lecture aims to be sufficiently self-contained
- · A lot of concepts and notation to be familiar with
- · A lot of equations, derivations, indices
- · It is not expected that you understand everything after the class
- · Requires some knowledge of statistics, linear algebra, and calculus
- · Some of the topics was touched upon in the previous lecture
- · Learning goals:
  - · Know how a classification neural network is built up from scratch
  - · Know why some things are as they are
  - · Know how to efficiently implement a vanilla classifier
- · Concepts from today's lecture is the basis for the rest of the course

# INTRODUCTION AND MOTIVATION

## DEEP LEARNING CONTEXT

# **Machine learning**

- · A set of methods and algorithms that solves a task by learning from experience on observed data.
- · Traditionally, requires preprocessing to generate feature representations of data

# Representation learning

- · The method itself extracts useful features (data representations)
- · Requires little or no preprocessing of input data

# Deep learning

- · Multiple iterations of representation learning
- · Hierarchical structure:
  - · Learn representation of input
  - · Learn representation of representation
  - · Learn representation of representation
  - ٠ . . .
- · From low level to high level features

#### SUPERVISED LEARNING

 $\cdot$  Given a training set with input x and desired output y

$$\Omega_{\text{train}} = \{(x^{(1)}, y^{(1)}), \dots, (x^{(m)}, y^{(m)})\}\$$

 $\cdot$  Create a function f that "approximates" this mapping

$$f(x) \approx y, \quad \forall (x, y) \in \Omega_{\text{train}}$$

· Hope that this generalises well to unseen examples, such that

$$f(x) = \hat{y} \approx y, \quad \forall (x, y) \in \Omega_{\text{test}}$$

where  $\Omega_{\mathrm{test}}$  is a set of relevant unseen examples.

· Hope that this is also true for all unseen relevant examples.

#### What are we going to do today

- 1. Build a function f that maps input to output
  - · Input: Array of numbers.
  - · Output: Probability mass function conditional on observed input.
- 2. This function will have multiple layers, where each layer is a representation of the previous.
- 3. Measure how well the output of the function is approximating the true output
- 4. Use information from the error to update the function
- 5. Repeat step 3 and 4 with multiple training examples

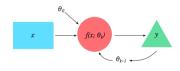

REPRESENTATION OF THE NETWORK

# BASE ARCHITECTURE

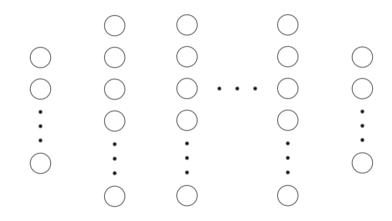

# Nodes and Layers

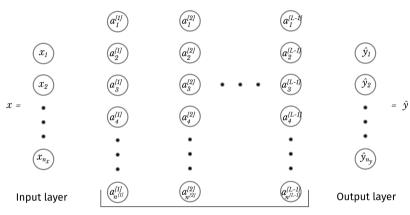

Hidden layers

#### WHAT IS HAPPENING IN THE HIDDEN LAYER NODES

 $a_k^{[l]}$  is the *activation* of node k in layer l

$$a_k^{[l]} = g \left( \sum_{j=1}^{n^{[l-1]}} w_{jk}^{[l]} a_j^{[l-1]} + b_k^{[l]} \right)$$

- $w_{jk}^{[l]}$  is the weight from node j in layer l-1 to node k in layer l
- $b_k^{[l]}$  is the *bia*s of node k in layer l
- · All above are scalars
- $\cdot$  g is some non-linear function
- $\cdot$  All w and b are "trainable", and will be adjusted according to some optimization routine
- · By convention
  - $a_k^{[0]} = x_k$
  - $\cdot \ a_k^{[L]} = \hat{y}_k$
  - $\cdot$  The network have L layers (we do not include the input layer in the count)

## NOTATION — FOR REFERENCE

- · Superscript with square brackets [l]: laver l
- $\cdot$  L: Number of layers in the network.
- $n^{[l]}$ : Number of nodes in layer l
- $\cdot$   $n_x=n^{[0]}$ : Input dimension
- $n_y = n^{[L]}$ : Output dimension (number of classes)
- $\cdot$  x, X,  $\mathcal{X}$ : Arrays representing input
- · y, Y,  $\mathcal{Y}$ : Arrays representing true output
- $\tilde{y}$ ,  $\tilde{Y}$ ,  $\tilde{\mathcal{Y}}$ : Arrays representing one-hot encoded true output.
- $\hat{y}, \hat{Y}$ : Arrays representing *predicted* output

- $\cdot$  w, W: Edge weights
- $\cdot$  b, B: Node bias
- · z, Z: Linear combination of activation in previous layer
- ·  $a^{[l]}$ ,  $A^{[l]}$ : Node activation in layer l.
- $a^{[0]} = x$ : Input vector
- $a^{[L]} = \hat{y}$ : Output vector
- · Subscript j or jk: Element in vector, or matrix
- · Superscript with parenthesis (i): data example (i)
- ·  $\Omega_{\text{dataset}}$ : A collection of examples  $\{(x^{(i)},y^{(i)})\}$  constituting a dataset.
- $\cdot$  m: Number of examples

## ACTIVATION IN NODE 3 OF LAYER 1

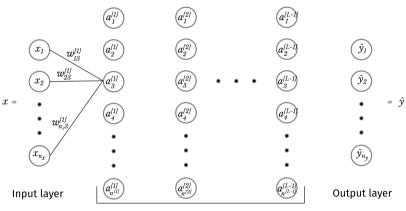

Hidden layers

$$a_3^{[1]} = g\left(\sum_{j=1}^{n_x} w_{j3}^{[1]} x_j + b_3^{[1]}\right)$$

## ACTIVATION IN NODE 4 OF LAYER 2

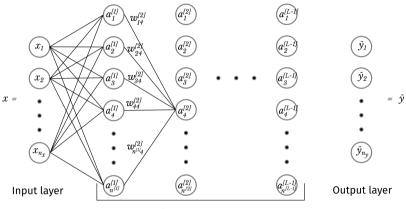

Hidden layers

$$a_4^{[2]} = g \left( \sum_{j=1}^{n^{[1]}} w_{j4}^{[2]} a_j^{[1]} + b_4^{[2]} \right)$$

#### **ALL CONNECTIONS**

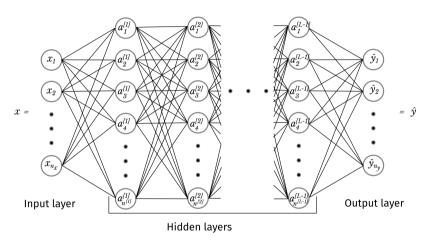

$$a_k^{[l]} = g\left(\sum_{j=1}^{n^{[l-1]}} w_{jk}^{[l]} a_j^{[l-1]} + b_k^{[l]}\right), \quad k \in \{1, 2, \dots, n^{[l]}\}, \quad l \in \{1, 2, \dots, L\}$$

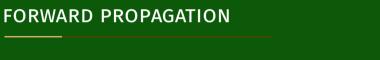

# **NETWORK ARCHITECTURE OVERVIEW**

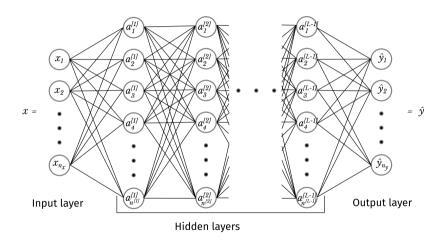

## INPUT LAYER TO FIRST HIDDEN LAYER

$$\begin{split} z_k^{[1]} &= \sum_{j=1}^{n_x} w_{jk}^{[1]} x_j + b_k^{[1]} \\ &= \sum_{j=1}^{n^{[0]}} w_{jk}^{[1]} a_j^{[0]} + b_k^{[1]} \\ a_k^{[1]} &= g(z_k^{[1]}) \end{split}$$
 for 
$$k = 1, \dots, n^{[1]}.$$

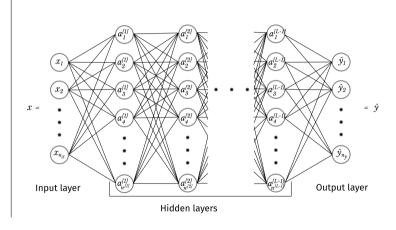

## BETWEEN TWO HIDDEN LAYERS

$$z_k^{[l]} = \sum_{j=1}^{n^{[l-1]}} w_{jk}^{[l]} a_j^{[l-1]} + b_k^{[l]}$$
$$a_k^{[l]} = g(z_k^{[l]})$$

for

$$k = 1, \dots, n^{[l]},$$
  
 $l = 1, \dots, L - 1$ 

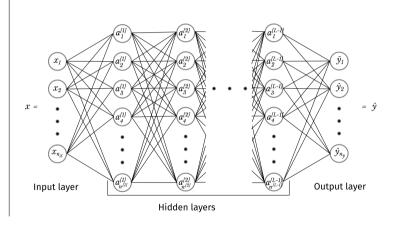

#### **ACTIVATION FUNCTIONS**

- · Functions that introduce non-linearity to our network
- · Without it, our network just becomes a linear mapping from input to output
- · Enables DNN to become universal function approximators
- · Can in theory be any function that is
  - · Non-linear
  - · Differentiable (if you are using a gradient-based optimization)

# SIGMOID ACTIVATION

$$g(z) = \sigma(z)$$

$$= \frac{1}{1 + e^{-z}}$$

$$= \frac{e^z}{e^z + 1}.$$

- · Stems from logistic regression, and was used a lot historically
- A bit problematic, details of which will be covered in a later lecture

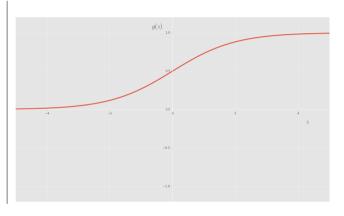

### RECTIFIED LINEAR UNIT ACTIVATION

$$g(z) = \text{ReLU}(z)$$
$$= \max\{0, z\}.$$

- The most popular choice the last couple of years
- Yields generally better performance than the sigmoid activation
- · Will also be covered in a later lecture

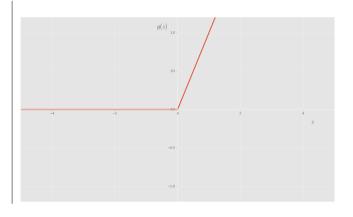

## **OUTPUT LAYER**

$$\begin{split} z_k^{[L]} &= \sum_{j=1}^{n^{[L-1]}} w_{jk}^{[L]} a_j^{[L-1]} + b_k^{[L]} \\ a_k^{[L]} &= s(z_k^{[L]}) \\ &= \hat{y}_k \\ \text{for} \\ k &= 1, \dots, n_y, \end{split}$$

 $=1,\ldots,n^{[L]}.$ 

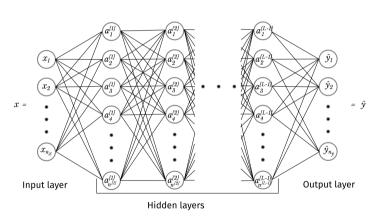

#### **SOFTMAX FUNCTION**

$$s(z)_k = \frac{e^{z_k}}{\sum_{i=1}^n e^{z_i}}$$

- $\sum_k s(z)_k = 1$ , and the softmax can be interpreted as a probability
- Using the softmax as our final activation, we can interpret the output of our network as

$$f(x;\Theta)_k = \Pr(\mathcal{Y} = k | \mathcal{X} = x; \Theta)$$
 (1)

- ·  $\mathcal{X}$  is a random vector modeling our input
- $\cdot$   ${\cal Y}$  is a categorical random variable modeling the true output
- $\cdot \ \Theta$  is the collection of parameters

$$\Theta = \{w_{jk}^{[l]}, b_k^{[l]}\}$$

for

$$\begin{cases} j &= 1, \dots, n^{[l-1]} \\ k &= 1, \dots, n^{[l]} \\ l &= 1, \dots, L \end{cases}$$

#### IMPLEMENTING THE SOFTMAX FUNCTION

- · Numerical instability can be a problem, because of the exponential function, and division.
- · Two common "tricks" that can help this follows
- · Shift exponential arguments to max zero

$$s(z)_{k} = \frac{e^{z_{k}}}{\sum_{i=1}^{n} e^{z_{i}}}$$
$$= \frac{e^{z_{k} - \max(z)}}{\sum_{i=1}^{n} e^{z_{i} - \max(z)}}$$

· Take logarithm and exponentiate it to get rid of division

$$t(z)_k = \log s(z)_k$$
$$= z_k - \log \sum_{i=1}^n e^{z_i}$$
$$s(z)_k = e^{t(z)_k}$$

· The above can be combined

### LOGITS AND PREDICTIONS

In the output layer we have

$$\begin{split} z_k^{[L]} &= \sum_{j=1}^{n^{[L-1]}} w_{jk}^{[L]} a_j^{[L-1]} + b_k^{[L]} \\ a_k^{[L]} &= s(z_k^{[L]}) \\ &= \hat{y}_k \end{split}$$

for

$$k = 1, \dots, n_y,$$
  
= 1, \dots, n^{[L]}.

 $z^{[L]}$  are called  $logit\mathbf{s},$  and  $\hat{y}$  will be predicted output probabilities.

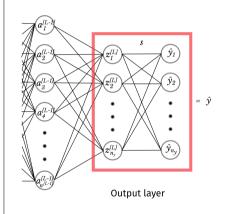

# CROSS ENTROPY COST FUNCTION

#### CHOOSING NETWORK PARAMETERS

- · We have defined the network architecture
- · Now, we need to select values for the parameters

$$\Theta = \{ w_{jk}^{[l]}, b_k^{[l]} : j \in \{1, \dots, n^{[l-1]}\}, k \in \{1, \dots, n^{[l]}\}, l \in \{1, \dots, L\} \}$$

- · Several possible ways of doing this
- · Vanilla classification with deep learning with dense neural networks:
- · Minimizing the cross entropy cost function using a stochastic gradient descent optimizer
- · Will first derive the cost function using a maximum likelihood estimation
- · In the next part, we will discuss how to actually compute the estimator values

#### MAXIMUM LIKELIHOOD ESTIMATION

- · Suppose we have a random variable X which distribution is described by  $p_X(x;\theta)$
- · We want to estimate the deterministic, but unknown parameter  $\theta$ .
- · The maximum likelihood estimator (MLE)  $\hat{\theta}$  of  $\theta$  is the parameter

$$\hat{\theta} = \arg\max_{\theta} \ell(\theta; x) \tag{2}$$

- · The likelihood  $\ell(\theta; x)$  has the same form as  $p_X(x; \theta)$ , except x is a fixed realization of X, and  $\theta$  is a variable.
- · Interpreted as describing the probability of observing X=x for various values of  $\theta$  (and is therefore a function of  $\theta$ )

#### CATEGORICAL DISTRIBUTION OF OUTPUT CONDITIONED ON INPUT

- · Let  ${\cal Y}$  be a categorical random variable modeling our true class.
- · Let  ${\mathcal X}$  be a random vector modeling the corresponding input.
- ·  $\mathcal{Y}$  can only take one of K values, and conditioned on  $\mathcal{X}=x$ , is distributed according to a categorical distribution

$$p_{\mathcal{Y}}(y|\mathcal{X}=x;\Theta) = \prod_{k=1}^{K} \Pr(\mathcal{Y}=k|\mathcal{X}=x;\Theta)^{[y=k]}$$
(3)

 $\cdot [y = k]$  is the Iverson bracket

$$[y = k] = \begin{cases} 1, & \text{if } y = k \\ 0, & \text{else} \end{cases}$$

· We defined the probability in eq. (1)

$$\Pr(\mathcal{Y} = k | \mathcal{X} = x; \Theta) = \hat{y}(x; \Theta)_k$$

#### DISTRIBUTION OF A SINGLE NETWORK OUTPUT

· It is common to represent the true output y as a so-called *one-hot encoded* vector  $\tilde{y}$  with elements

$$\tilde{y}_k = \begin{cases} 1, & \text{if } y = k \\ 0, & \text{else} \end{cases}$$
(4)

· Inserting this, and eq. (1) into eq. (3) yields

$$p_{\mathcal{Y}}(y|\mathcal{X}=x;\Theta) = \prod_{k=1}^{n_y} \hat{y}(x;\Theta)_k^{\tilde{y}_k}$$
 (5)

#### DISTRIBUTION OF MULTIPLE INPUTS

- · We can extend eq. (5) to a case with m examples
- · Let the random variables  $\mathcal{Y}_i$  and  $\mathcal{X}_i$  model our output and input for examples  $i=1,\ldots,m$
- · The joint, conditional distribution for this collection is then

$$p_{\mathcal{Y}_1,\dots,\mathcal{Y}_m}(y_1,\dots,y_m|\mathcal{X}_1=x_1,\dots,\mathcal{X}_m=x_m;\Theta) \stackrel{\text{i.i.d.}}{=} \prod_{i=1}^m p_{\mathcal{Y}_i}(y_i|\mathcal{X}_i=x_i;\Theta)$$
 (6)

- · Here i.i.d. stands for independent and identically distributed
- · This means that we assume that  $(\mathcal{Y}_i, \mathcal{X}_i)$  is independent of  $(\mathcal{Y}_j, \mathcal{X}_j)$  when  $i \neq j$ , but follows the exact same distribution
- · This can be shown using the so-called chain rule of conditional probability

$$p(y_1, \dots, y_m | x_1, \dots, x_m) = \frac{p(y_1, \dots, y_m, x_1, \dots, x_m)}{p(x_1, \dots, x_m)}$$

$$\stackrel{\text{i.i.d.}}{=} \frac{p(y_1, x_1)p(y_2, x_2) \dots p(y_m, x_m)}{p(x_1)p(x_2) \dots p(x_m)}$$

$$= p(y_1 | x_1)p(y_2 | x_2) \dots p(y_m | x_m).$$

#### LIKELIHOOD FUNCTION

· In our case, from eq. (5) and eq. (6), the likelihood function becomes

$$\ell(\Theta; \Omega_{\text{train}}^{y} | \Omega_{\text{train}}^{x}) = \prod_{i=1}^{m} \ell(\Theta; y^{(i)} | x^{(i)}),$$

$$= \prod_{i=1}^{m} \prod_{k=1}^{n_{y}} \left(\hat{y}_{k}^{(i)}\right)^{\bar{y}_{k}^{(i)}}.$$
(7)

· Where  $\Omega^y_{ ext{train}}$  is our training example outputs  $\{y^{(1)},\dots,y^{(m)}\}$  and  $\Omega^x_{ ext{train}}$  is our training example inputs  $\{x^{(1)},\dots,x^{(m)}\}$ 

#### MAXIMUM LIKELIHOOD ESTIMATOR

· We are interested in estimating  $\Theta$  using the MLE  $\hat{\Theta}$ 

$$\hat{\Theta} = \arg \max_{\Theta} \left\{ \ell(\Theta; \Omega_{\text{train}}^{y} | \Omega_{\text{train}}^{x}) \right\}$$
 (8a)

$$= \arg \max_{\Theta} \{ \log \ell(\Theta; \Omega_{\text{train}}^{y} | \Omega_{\text{train}}^{x}) \}$$
 (8b)

$$= \arg\min_{\Theta} \left\{ -\log \ell(\Theta; \Omega_{\text{train}}^{y} | \Omega_{\text{train}}^{x}) \right\}$$
 (8c)

$$= \arg\min_{\Theta} \left\{ -\frac{1}{m} \log \ell(\Theta; \Omega_{\text{train}}^{y} | \Omega_{\text{train}}^{x}) \right\}$$
 (8d)

- · Eq. (8a): Definition of the maximum likelihood estimator.
- Eq. (8b): Maximizing the log-likelihood is more numerically stable.
- Eq. (8c): Minimizing the negative likelihood is equivalent.
- · Eq. (8d): Makes it "invariant" to the number of examples.
- Eq. (8c) and Eq. (8d): Conveniently connects it to information-theoretical interpretation.

#### CROSS ENTROPY COST FUNCTION

· Using the operations in eqs. (8) on our likelihood, defined in eq. (7), we get

$$\hat{\Theta} = \arg\min_{\Theta} \left\{ -\frac{1}{m} \sum_{i=1}^{m} \sum_{k=1}^{n_y} \tilde{y}_k^{(i)} \log \hat{y}_k^{(i)} \right\}.$$

- · Needs to be found with numerical optimization
- · The optimization objective function will therefore be the cross entropy cost

$$\mathcal{C}(\Theta, \Omega_{\text{train}}^y, \Omega_{\text{train}}^x) = -\frac{1}{m} \sum_{i=1}^m \sum_{k=1}^{n_y} \tilde{y}_k^{(i)} \log \hat{y}_k^{(i)}. \tag{9}$$

- · Also common to term this as a loss function or objective function.
- · We will distinguish between cost function and loss function in this lecture<sup>1</sup>
- · Our cross entropy loss for a single example is therefore

$$\mathcal{L}(y^{(i)}, \hat{y}^{(i)}) = -\sum_{k=1}^{n_y} \tilde{y}_k^{(i)} \log \hat{y}_k^{(i)}. \tag{10}$$

<sup>&</sup>lt;sup>1</sup>We will reserve loss function to the discrepancy between the predicted and true output for a single example

#### CROSS ENTROPY FROM INFORMATION THEORY

- · We have derived the cross entropy loss from a probabilistic maximum likelihood framework
- · In information theory, the cross entropy metric is also known my the name *relative* entropy
- · We can also arrive to the cross entropy loss using a distance metric called the Kullbach-Leibler divergence (or KL-divergence)
- · We will meet KL-divergence several places in this cource, so it is useful to be familiar with it

## DISTANCE METRIC: KULLBACK-LEIBLER DIVERGENCE

 $\cdot$  The Kullback-Liebler divergence over a discrete random variable  ${\mathcal X}$ 

$$D_{KL}(p_{\mathcal{X}}||q_{\mathcal{X}}) = \sum_{x} p_{\mathcal{X}}(x) \log \frac{p_{\mathcal{X}}(x)}{q_{\mathcal{X}}(x)}$$
(11)

- · Measures the distance between two probability distributions  $p_{\mathcal{X}}$  and  $q_{\mathcal{X}}$  over the same set of events, modeled with the random variable  $\mathcal{X}$ .
- · Expectation of logarithmic difference between p and q when expectation is taken w.r.t. p.
- $\cdot$  Measures the amount of information that is lost when using q to approximate p.
- · It is non-negative
- · Zero for p = q
- $\cdot$  Increasing for "increasing difference" between p and q.

# CROSS ENTROPY FROM KL DIVERGENCE

- · Let  $p_{
  m model}$  be the *model distribution* defined in eq. (1)
- · Let  $p_{\rm data}$  be the *empirical data distribution* defined by our data (using the one-hot encoding from eq. (4)).
- · The Kullback-Liebler divergence between the two is then

$$D_{KL}(p_{\text{model}}||p_{\text{data}}) = \sum_{k} \tilde{y}_{k} \log \frac{\tilde{y}_{k}}{\hat{y}_{k}}$$
$$= -\sum_{k} \tilde{y}_{k} \log \hat{y}_{k}$$

which we recognise as the cross entropy loss.

- $\cdot$  In the last step, we used that
  - $for y_k \log ilde y_k o 0$  when  $ilde y_k o 0$  and therefore we set it to zero even though  $\log 0$  is undefined
  - · Also  $\tilde{y}_k \log \tilde{y}_k = 0$  when  $\tilde{y}_k = 1$ .

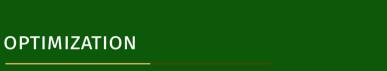

# GRADIENT DESCENT WITH A SINGLE VARIABLE

$$\theta \leftarrow \theta - \lambda \frac{\partial J}{\partial \theta}(\theta) \tag{12}$$

- · Where
  - $\cdot \ J$  is some objective function that is to be optimized
  - $\cdot$   $\theta$  is the parameter that is to be updated
  - λ is the step length (often called learning rate in machine learning environments)
- $\cdot \frac{\partial J}{\partial \theta}(\theta_k)$  gives the direction (+ or -) of steepest ascent at the point  $\theta_k$
- ·  $\lambda$  controls how long to move in that direction

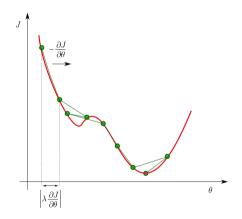

# GRADIENT DESCENT WITH MULTIPLE VARIABLES

$$\theta \leftarrow \theta - \lambda \nabla_{\theta} J(\theta) \tag{13}$$

. The gradient of J w.r.t. a set of variables  $\theta = [\theta_1, \dots, \theta_n]$ 

$$\nabla_{\theta} J = \left[ \frac{\partial J}{\partial \theta_1}, \dots, \frac{\partial J}{\partial \theta_n} \right]^{\mathsf{T}}$$

- $\cdot \nabla_{\theta} J(\theta_k)$  gives the direction (+ or of every element in  $\theta$ ) of steepest ascent at the point  $\theta_k$
- ·  $\lambda$  determines how long to move in that direction

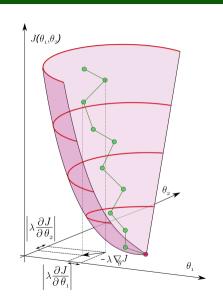

# GRADIENT DESCENT (STEEPEST DESCENT) OPTIMIZATION

- · This is the simplest, most naive, gradient-based optimization method.
- · Turns out to fit very well with deep learning
  - · Very fast per update
  - · Traverses the parameter space fairly well
  - · Not so dependent on initialisations
- · Traditional problems
  - · Oscillations around (local) minima
  - · Slow convergence
- · No established consensus on why it works as well as it does

# **OUR CASE**

We want to find values for our weights and biases

$$w_{jk}^{[l]} \leftarrow w_{jk}^{[l]} - \lambda \frac{\partial \mathcal{C}}{\partial w_{jk}^{[l]}}$$

$$b_k^{[l]} \leftarrow b_k^{[l]} - \lambda \frac{\partial \mathcal{C}}{\partial b_k^{[l]}}$$

$$(14)$$

$$b_k^{[l]} \leftarrow b_k^{[l]} - \lambda \frac{\partial \mathcal{C}}{\partial b_k^{[l]}} \tag{15}$$

for all

$$\begin{cases} j = 1, \dots, n^{[l-1]} \\ k = 1, \dots, n^{[l]} \\ l = 1, \dots, L \end{cases}$$

This is done with the so-called backpropagation algorithm.

## STOCHASTIC LEARNING

- · Expencive to consider the full training set at each update
- $\cdot$  Instead: consider only a randomly sampled subset; a *mini-batch* of size  $m_b$
- · This is called stochastic gradient descent
- · This approximates the actual step direction fairly well
- · Size
  - $\cdot$  Too small: Poor approximation. Inneficient because of bad linalg library utilization
  - · Too large: Better approximation. Inneficient because of many samples.
  - · Recommended: Order of one to a couple of hundred (problem dependent)
  - · Usually a power of 2 (can be more efficient because of memory layout on computers)

$$C_b = \frac{1}{m_b} \sum_{i=1}^{m_b} \sum_{k=1}^{n_y} \tilde{y}_k^{(i)} \log \hat{y}_k^{(i)}$$
$$\theta \leftarrow \theta - \lambda \nabla_{\theta} C_b$$

**BACKWARD PROPAGATION** 

#### OVERVIEW

- . We are going to update all  $w_{jk}^{[l]}$  and  $b_k^{[l]}$
- · This is done by minimizing the cross entropy loss using a gradient descent optimizer
- · Therefore, we need to compute all  $\frac{\partial \mathcal{C}}{\partial w_{jk}^{[l]}}$  and  $\frac{\partial \mathcal{C}}{\partial b_k^{[l]}}$ .
- · This can be done with repeated recursive use of the chain rule

## CHAIN RULE

For a function f dependent on g which is dependent on x

$$\frac{\mathrm{d}f}{\mathrm{d}x} = \frac{\mathrm{d}f}{\mathrm{d}g} \frac{\mathrm{d}g}{\mathrm{d}x}$$

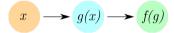

For a function f dependent on multiple  $g_1, \ldots, g_n$ , all which are dependent on x

$$\frac{\partial f}{\partial x} = \sum_{i=1}^{n} \frac{\partial f}{\partial g_i} \frac{\partial g_i}{\partial x}$$

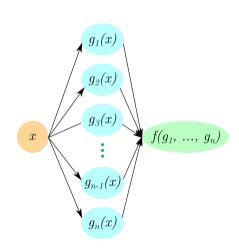

## PLAN OF ATTACK

- The cost is just an average over all losses, so we are going to derive the partial derivatives from a single example.
- We start from the output layer and move backwards through the network
- · First, we compute the derivative of the loss w.r.t. the linear combinations

$$\frac{\partial \mathcal{L}}{\partial z_k^{[l]}}, \quad k = 1, \dots, n^{[l]}, \quad l = 1, \dots, L$$

· Then, we use this to derive all

$$\frac{\partial \mathcal{L}}{\partial w_{jk}^{[l]}}$$
 and  $\frac{\partial \mathcal{L}}{\partial b_k^{[l]}}$ 

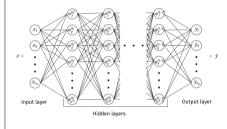

## DERIVATIVE W.R.T. Z — LAST LAYER

· We have the expression for the loss and the softmax

$$\mathcal{L}(y, a^{[L]}) = -\sum_{k=1}^{n_y} \tilde{y}_k \log a_k^{[L]}$$
$$a_k^{[L]} = \frac{e^{z_k}}{\sum_{i=1}^n e^{z_i}} = \hat{y}_k$$

· As we see, every  $z_k^{[L]}$  is involved in all  $a_k^{[L]}$ , therefore we get

$$\frac{\partial \mathcal{L}}{\partial z_{L}^{[L]}} = \sum_{i=1}^{n_{y}} \frac{\partial \mathcal{L}}{\partial a_{i}^{[L]}} \frac{\partial a_{j}^{[L]}}{\partial z_{L}^{[L]}}.$$
 (16)

· The first factor is pretty straight forward

$$\frac{\partial \mathcal{L}}{\partial a_i^{[L]}} = -\frac{\tilde{y}_j}{a_i^{[L]}}.$$
 (17)

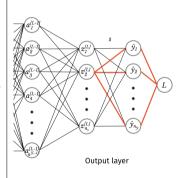

The second factor is a bit more involved. First we compute it when j = k

$$\begin{split} \frac{\partial a_k^{[L]}}{\partial z_k^{[L]}} &= \frac{\partial}{\partial z_k^{[L]}} \left( \frac{e^{z_k}}{\sum_{i=1}^n e^{z_i}} \right) \\ &= \frac{\frac{\partial}{\partial z_k^{[L]}} \left( e^{z_k^{[L]}} \right) \left( \sum_{i=1}^{n_y} e^{z_i^{[L]}} \right) - e^{z_k^{[L]}} \frac{\partial}{\partial z_k^{[L]}} \left( \sum_{i=1}^{n_y} e^{z_i^{[L]}} \right)}{\left( \sum_{i=1}^{n_y} e^{z_i^{[L]}} \right)^2} \\ &= \frac{e^{z_k^{[L]}} \left( \sum_{i=1}^{n_y} e^{z_i^{[L]}} \right) - e^{z_k^{[L]}} e^{z_k^{[L]}}}{\left( \sum_{i=1}^{n_y} e^{z_i^{[L]}} \right)^2} \\ &= a_k^{[L]} (1 - a_k^{[L]}). \end{split}$$

### DERIVATIVE W.R.T. Z — LAST LAYER

When  $j \neq k$ , we get

$$\begin{split} \frac{\partial a_{j}^{[L]}}{\partial z_{k}^{[L]}} &= \frac{\partial}{\partial z_{k}^{[L]}} \left( \frac{e^{z_{j}}}{\sum_{i=1}^{n} e^{z_{i}}} \right) \\ &= \frac{\frac{\partial}{\partial z_{k}^{[L]}} \left( e^{z_{j}^{[L]}} \right) \left( \sum_{i=1}^{n_{y}} e^{z_{i}^{[L]}} \right) - e^{z_{j}^{[L]}} \frac{\partial}{\partial z_{k}^{[L]}} \left( \sum_{i=1}^{n_{y}} e^{z_{i}^{[L]}} \right)}{\left( \sum_{i=1}^{n_{y}} e^{z_{i}^{[L]}} \right)^{2}} \\ &= \frac{-e^{z_{j}^{[L]}} e^{z_{k}^{[L]}}}{\left( \sum_{i=1}^{n_{y}} e^{z_{i}^{[L]}} \right)^{2}} \\ &= -a_{j}^{[L]} a_{k}^{[L]}. \end{split}$$

Combining the results from when j=k and when  $j\neq k$ , we get, for all nodes  $a_j^{[L]}$ 

$$\frac{\partial a_j^{[L]}}{\partial z_k^{[L]}} = a_j^{[L]} (\delta_{jk} - a_k^{[L]}), \quad \text{where } \delta_{ab} = \begin{cases} 1, & \text{if } a = b \\ 0, & \text{if } a \neq b \end{cases}$$
 (18)

#### DERIVATIVE W.R.T. Z — LAST LAYER

Inserting eq. (17) and eq. (18) into eq. (16) yields

$$\frac{\partial \mathcal{L}}{\partial z_k^{[L]}} = \sum_{j=1}^{n_y} \frac{\partial \mathcal{L}}{\partial a_j^{[L]}} \frac{\partial a_j^{[L]}}{\partial z_k^{[L]}}$$

$$= \sum_{j=1}^{n_y} \frac{-\tilde{y}_j}{a_j^{[L]}} a_j^{[L]} (\delta_{jk} - a_k^{[L]})$$

$$= \sum_{j=1}^{n_y} -\tilde{y}_j (\delta_{jk} - a_k^{[L]})$$

$$= a_k^{[L]} \sum_{j=1}^{n_y} \tilde{y}_j - \sum_{j=1}^{n_y} \tilde{y}_j \delta_{jk}$$

$$= a_k^{[L]} - \tilde{y}_k$$

$$= \hat{y}_k - \tilde{y}_k$$
(19)

#### DERIVATIVE W.R.T. Z — BETWEEN HIDDEN LAYERS

The first use of the chain rule is straight forward. Since  $a_k^{[l]}$  is only dependent on a single  $z_k^{[l]}$ 

$$a_k^{[l]} = g(z_k^{[l]})$$

we get

$$\frac{\partial \mathcal{L}}{\partial z_k^{[l]}} = \frac{\partial \mathcal{L}}{\partial a_k^{[l]}} \frac{\partial a_k^{[l]}}{\partial z_k^{[l]}}.$$

The second factor is dependent on the activation function g, and we will just write

$$\frac{\partial a_k^{[l]}}{\partial z_k^{[l]}} = g'(z_k^{[l]}). \tag{20}$$

#### INTERMEZZO — ACTIVATION FUNCTION DERIVATIVES

Sigmoid function derivative

$$\begin{split} \frac{\partial a_k^{[l]}}{\partial z_k^{[l]}} &= \frac{\partial}{\partial z_k^{[l]}} \left( \frac{e^{z_k^{[l]}}}{e^{z_k^{[l]}} + 1} \right) \\ &= \frac{e^{z_k^{[l]}} (e^{z_k^{[l]}} + 1) - e^{2z_k^{[l]}}}{\left( e^{z_k^{[l]}} + 1 \right)^2} \\ &= \frac{e^{z_k^{[l]}}}{e^{z_k^{[l]}} + 1} - \left( \frac{e^{z_k^{[l]}}}{e^{z_k^{[l]}} + 1} \right)^2 \\ &= a_k^{[l]} (1 - a_k^{[l]}). \end{split}$$

Rectified linear unit derivative

$$\begin{split} \frac{\partial a_k^{[l]}}{\partial z_k^{[l]}} &= \frac{\partial}{\partial z_k^{[l]}} \left( \max\{0, z_k^{[l]}\} \right) \\ &= \begin{cases} 0, & z < 0 \\ 1, & z > 0 \\ \text{undefined}, & z = 0 \end{cases} \end{split}$$

In practice, we just use the Heaviside step function

$$H(z) = \begin{cases} 0, & z < 0 \\ 1, & z \ge 0 \end{cases}.$$

since we are implementing with floats that are rarely exactly zero

#### DERIVATIVE W.R.T. Z — BETWEEN HIDDEN LAYERS

To derive the next factor, remember that a single activation in layer  $l,\,a_k^{[l]}$  is connected to every node j in the next layer, by

$$z_j^{[l+1]} = \sum_{i=1}^{n^{[l]}} w_{ij}^{[l+1]} a_i^{[l]} + b_j^{[l+1]}.$$

With this, using the multidimensional chain rule, we get

$$\frac{\partial \mathcal{L}}{\partial a_k^{[l]}} = \sum_{j=1}^{n^{[l+1]}} \frac{\partial \mathcal{L}}{\partial z_j^{[l+1]}} \frac{\partial z_j^{[l+1]}}{\partial a_k^{[l]}}$$
$$= \sum_{j=1}^{n^{[l+1]}} \frac{\partial \mathcal{L}}{\partial z_j^{[l+1]}} w_{kj}^{[l+1]}.$$

#### DERIVATIVE W.R.T. Z — BETWEEN HIDDEN LAYERS

· Putting the last results together

$$\frac{\partial \mathcal{L}}{\partial z_k^{[l]}} = g'(z_k^{[l]}) \sum_{j=1}^{n^{[l+1]}} \frac{\partial \mathcal{L}}{\partial z_j^{[l+1]}} w_{kj}^{[l+1]}.$$

- · Note that this is dependent on the derivative in the next layer, which then again is dependent on derivatives in the next layer.
- · At the end, we reach the output layer, and then we can use eq. (19), which terminate the recursion.
- · Because of this, we often say that gradients propagate backwards from the ouptut layer through the nodes in the network.

## DERIVATIVES W.R.T. NETWORK PARAMETERS

· Remember

$$z_k^{[l]} = \sum_{j=1}^{n^{[l-1]}} w_{jk}^{[l]} a_j^{[l-1]} + b_k^{[l]}$$

- · This is valid for all layers  $l \in \{1, 2, \dots, L\}$
- · The weight derivatives becomes

$$\frac{\partial \mathcal{L}}{\partial w_{jk}^{[l]}} = \frac{\partial \mathcal{L}}{\partial z_k^{[l]}} \frac{\partial z_k^{[l]}}{\partial w_{jk}^{[l]}}$$
$$= \frac{\partial \mathcal{L}}{\partial z_k^{[l]}} a_j^{[l-1]}$$

· The bias derivatives becomes

$$\frac{\partial \mathcal{L}}{\partial b_k^{[l]}} = \frac{\partial \mathcal{L}}{\partial z_k^{[l]}} \frac{\partial z_k^{[l]}}{\partial b_k^{[l]}}$$
$$= \frac{\partial \mathcal{L}}{\partial z_k^{[l]}}$$

- · Note that  $a_j^{[0]}=x_j$ , i.e. element j in the input vector
- . We already have defined  $\frac{\partial \mathcal{L}}{\partial z_k^{[l]}}$  for all layers  $l \in \{1,2,\ldots,L\}$
- $\cdot$  We have everything we need.

## **BACKPROP SUMMARY**

$$\frac{\partial \mathcal{L}}{\partial w_{jk}^{[l]}} = \frac{\partial \mathcal{L}}{\partial z_k^{[l]}} a_j^{[l-1]}, \quad l = 1, \dots, L.$$
 (21a)

$$\frac{\partial \mathcal{L}}{\partial b_k^{[l]}} = \frac{\partial \mathcal{L}}{\partial z_k^{[l]}}, \quad l = 1, \dots, L.$$
 (21b)

$$\frac{\partial \mathcal{L}}{\partial z_k^{[l]}} = g'(z_k^{[l]}) \sum_{j=1}^{n^{[l+1]}} \frac{\partial \mathcal{L}}{\partial z_j^{[l+1]}} w_{kj}^{[l+1]}, \quad l = 1, \dots, L-1$$
(21c)

$$\frac{\partial \mathcal{L}}{\partial z_k^{[L]}} = \hat{y}_k - \tilde{y}_k. \tag{21d}$$

#### Note that

- · Eqs. (21a)— (21c) are generally applicable
- · Eq. (21d) assumes that  $\mathcal{L}$  is the cross-entropy loss, and that  $a^{[L]}=s(z^{[L]})$  with s as the softmax function.

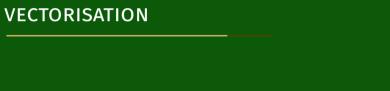

#### GENERAL

- · We have all the equations we need, both forward propagation and backpropagation
- · Implementing via for loops is slow (in python)
- · Better to represent things as vectors and matrices, and utilise optimised linear algebra libraries (numpy for python)
- · We can vectorise over layers
- · Can also vectorise over multiple input examples

## FORWARD PROPAGATION — VECTORISE OVER A LAYER

 $\cdot$  For node k of layer l, we had

$$z_k^{[l]} = \sum_j w_{jk}^{[l]} a_j^{[l-1]} + b_k^{[l]}$$
$$a_k^{[l]} = g(z_k^{[l]}),$$

· Vectorising over the entire layer l yields

$$z^{[l]} = W^{[l]\mathsf{T}} a^{[l-1]} + b^{[l]}$$
$$a^{[l]} = g(z^{[l]}),$$

where the activation function g is applied element wise

· The dimensions are as follows

$$egin{cases} z^{[l]} &: n^{[l]} \ W^{[l]} &: n^{[l-1]} imes n^{[l]} \ a^{[l]} &: n^{[l]} \ b^{[l]} &: n^{[l]} \end{cases}.$$

# FORWARD PROPAGATION — VECTORISE OVER MULTIPLE EXAMPLES

- Let  $X = [x^{(1)}, \dots, x^{(m)}]$  be a  $n_x \times m$  matrix with m input column vectors.
- $\cdot$  The forward propagation equations in a layer can be computed for all elements as

$$\begin{split} Z^{[l]} &= W^{[l]\intercal} A^{[l-1]} + B^{[l]} \\ A^{[l]} &= g(Z^{[l]}), \end{split}$$

· The dimensions are as follows

$$egin{cases} Z^{[l]} &: n^{[l]} imes m \ W^{[l]} &: n^{[l-1]} imes n^{[l]} \ A^{[l]} &: n^{[l]} imes m \ B^{[l]} &: n^{[l]} imes m \end{cases}.$$

- · A single element
  - $\cdot \ Z_{ji}^{[l]}.$  Linear combination for node j at layer l for input example i
  - $A_{ji}^{[l]}$ : Activation for node j at layer l for input example i
  - $\cdot B_{ji}^{[l]}$ . Bias value for node j at layer l for input example i. Note that B consist of m equal columns

#### COST FUNCTION

 $\cdot$  Remember our cost function over m examples

$$C = -\frac{1}{m} \sum_{i=1}^{m} \sum_{k=1}^{n_y} \hat{y}_k^{(i)} \log \hat{y}_k^{(i)}.$$

· This can be vectorised as

$$\mathcal{C} = -\frac{1}{m} \mathbf{1}(n_y)^{\mathsf{T}} \left( \tilde{Y} \circ \log \hat{Y} \right) \mathbf{1}(m)$$

- · Here
  - $\hat{Y}$  and  $\tilde{Y}$  are  $n_y \times m$  matrices with the predicted output, and one-hot encoded true output, respectively, over m examples.
  - ·  $\mathbf{1}(n)$  is a n-dimensional column vector with ones:  $[1,1,\ldots,1]$
  - · o denotes the *Hadamard product* between two arrays of equal dimension

$$(A \circ B)_{ij} = A_{ij}B_{ij}.$$

· The Hadamard product is also called element wise multiplication

### BACKWARD PROPAGATION

- · We will derive the vectorised versions of eqs. (21a) (21d), one at the time
- · First, we introduce the gradient and Jacobian
- · For a function f dependent on  $x = [x_1, x_2, \dots, x_n]$ , the gradient of f w.r.t. x is a n-dimensional column vector with elements

$$(\nabla_x f)_i = \frac{\partial f}{\partial x_i}.$$

· For m functions  $f=[f_1,f_2,\ldots,f_m]$ , all dependent on  $x=[x_1,x_2,\ldots,x_n]$ , the Jacobian of f w.r.t. x is a  $n\times m$  matrix with elements

$$(\mathcal{J}_x(f))_{ij} = \frac{\partial f_j}{\partial x_i}.$$

# BACKWARD PROPAGATION — WEIGHT PARAMETERS

· Restating eq. (21a)

$$\frac{\partial \mathcal{L}}{\partial w_{jk}^{[l]}} = a_j^{[l-1]} \frac{\partial \mathcal{L}}{\partial z_k^{[l]}}$$

· Over one layer, this can be written as

$$\nabla_{W^{[l]}}\mathcal{L} = a^{[l-1]}\nabla_{z^{[l]}}\mathcal{L}^\mathsf{T}$$

- For multiple examples, the weight derivative will just be the average over all elements
- · This can be seen from our cost function

$$C = \frac{1}{m} \sum_{i=1}^{m} \mathcal{L}(y^{(i)}, \hat{y}^{(i)})$$

· For multiple examples, we end up with

$$abla_{W^{[l]}} \mathcal{C} = rac{1}{m} A^{[l-1]} \mathcal{J}_{z^{[l]}} (\mathcal{C})^{\mathsf{T}}$$

- · As before, this is valid for all layers  $l=1,\dots,L$
- Note that we have taken some notational freedom, and defined

$$(\nabla_{W^{[l]}}\mathcal{P})_{ij} = \frac{\partial \mathcal{P}}{\partial w^{[l]}_{ij}}, \quad \text{for } \mathcal{P} \in \{\mathcal{L}, \mathcal{C}\}$$

# BACKWARD PROPAGATION — BIAS PARAMETERS

· We have from eq. (21b)

$$\frac{\partial \mathcal{L}}{\partial b_k^{[l]}} = \frac{\partial \mathcal{L}}{\partial z_k^{[l]}}$$

· Over one layer, with a single example

$$\nabla_{b^{[l]}}\mathcal{L} = \nabla_{z^{[l]}}\mathcal{L}$$

· Over one layer, and multiple examples

$$abla_{b^{[l]}} \mathcal{C} = rac{1}{m} \mathcal{J}_{z^{[l]}}(\mathcal{C}) \mathbf{1}(m)$$

 $\cdot$  This is valid for layers  $l=1,\ldots,L$ 

## BACKWARD PROPAGATION — LINEAR COMBINATION IN HIDDEN LAYERS

· We are going to vectorise eq. (21c)

$$\frac{\partial \mathcal{L}}{\partial z_k^{[l]}} = g'(z_k^{[l]}) \sum_{j=1}^{n^{[l+1]}} w_{kj}^{[l+1]} \frac{\partial \mathcal{L}}{\partial z_j^{[l+1]}}$$

· Over one layer l, we get the gradient of the loss w.r.t. z

$$abla_{z^{[l]}}\mathcal{L} = g'(z^{[l]}) \circ \left(W^{[l+1]} 
abla_{z^{[l+1]}} \mathcal{L}\right)$$

· Extending to multiple examples is quite straight forward

$$\mathcal{J}_{z^{[l]}}(\mathcal{C}) = g'(Z^{[l]}) \circ \left(W^{[l+1]}\mathcal{J}_{z^{[l+1]}}(\mathcal{C})\right)$$

· This is valid for layers  $l=1,\ldots,L-1$ 

## BACKWARD PROPAGATION — LINEAR COMBINATION IN OUTPUT LAYER

· The equation that we are to vectorise is

$$\frac{\partial \mathcal{L}}{\partial z_k^{[L]}} = a_k^{[L]} - \tilde{y}_k$$
$$= \hat{y}_k - \tilde{y}_k$$

· For a single example, this becomes

$$\nabla_{z^{[L]}}\mathcal{L} = \hat{y} - \tilde{y}$$

 $\cdot$  And for multiple examples, with a one-hot encoded collection of true outputs  $ilde{Y}$ 

$$\mathcal{J}_{z^{[L]}}(\mathcal{C}) = \hat{Y} - \tilde{Y}$$

# BACKWARD PROPAGATION VECTORISED SUMMARY — SINGLE EXAMPLE

$$\nabla_{W^{[l]}} \mathcal{L} = a^{[l-1]} \nabla_{z^{[l]}} \mathcal{L}^{\mathsf{T}} \tag{22a}$$

$$\nabla_{b^{[l]}} \mathcal{L} = \nabla_{z^{[l]}} \mathcal{L} \tag{22b}$$

$$\nabla_{z^{[l]}} \mathcal{L} = g'(z^{[l]}) \circ \left( W^{[l+1]} \nabla_{z^{[l+1]}} \mathcal{L} \right)$$
(22c)

$$\nabla_{z^{[L]}} \mathcal{L} = \hat{y} - \tilde{y}. \tag{22d}$$

# BACWARD PROPAGATION VECTORISED SUMMARY — MULTIPLE EXAMPLE

$$\nabla_{W^{[l]}} \mathcal{C} = \frac{1}{m} A^{[l-1]} \mathcal{J}_{z^{[l]}} (\mathcal{C})^{\mathsf{T}}$$

$$\nabla_{b^{[l]}} \mathcal{C} = \frac{1}{m} \left( \mathcal{J}_{z^{[l]}} (\mathcal{C}) \right) \mathbf{1}(m)$$
(23a)

$$\nabla_{b^{[l]}} \mathcal{C} = \frac{1}{m} \left( \mathcal{J}_{z^{[l]}}(\mathcal{C}) \right) \mathbf{1}(m) \tag{23b}$$

$$\mathcal{J}_{z^{[l]}}(\mathcal{C}) = g'(Z^{[l]}) \circ \left(W^{[l+1]}\mathcal{J}_{z^{[l+1]}}(\mathcal{C})\right)$$
(23c)

$$\mathcal{J}_{z^{[L]}}(\mathcal{C}) = \hat{Y} - \tilde{Y}. \tag{23d}$$

QUESTIONS?